# Normgerechte Darstellung von Schnitten

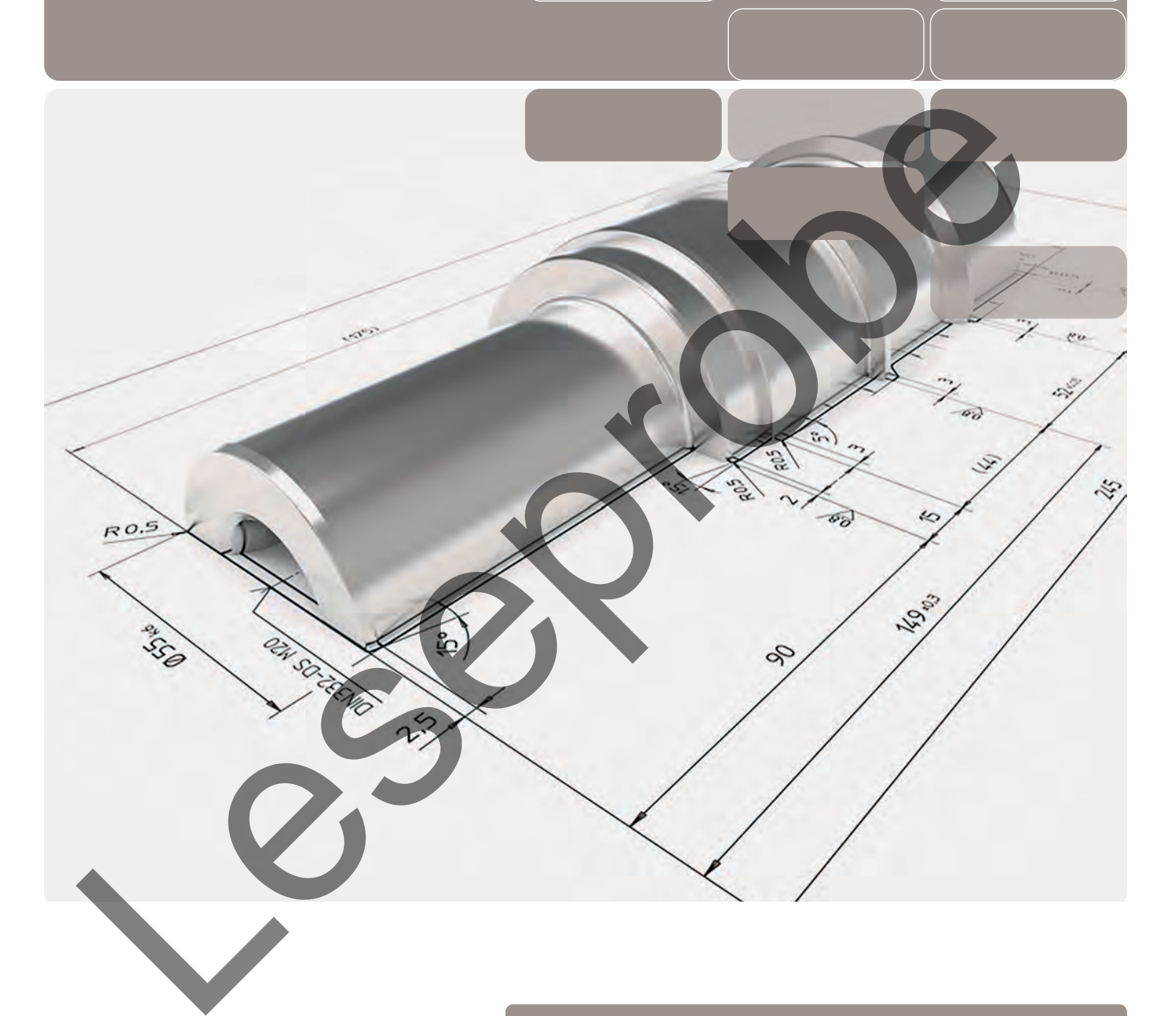

## **Fachmodul zu Zeichnungstechnik**

Ausgabe ohne Lösungen

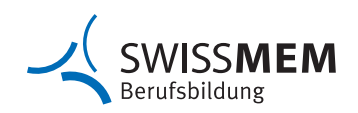

#### **Impressum**

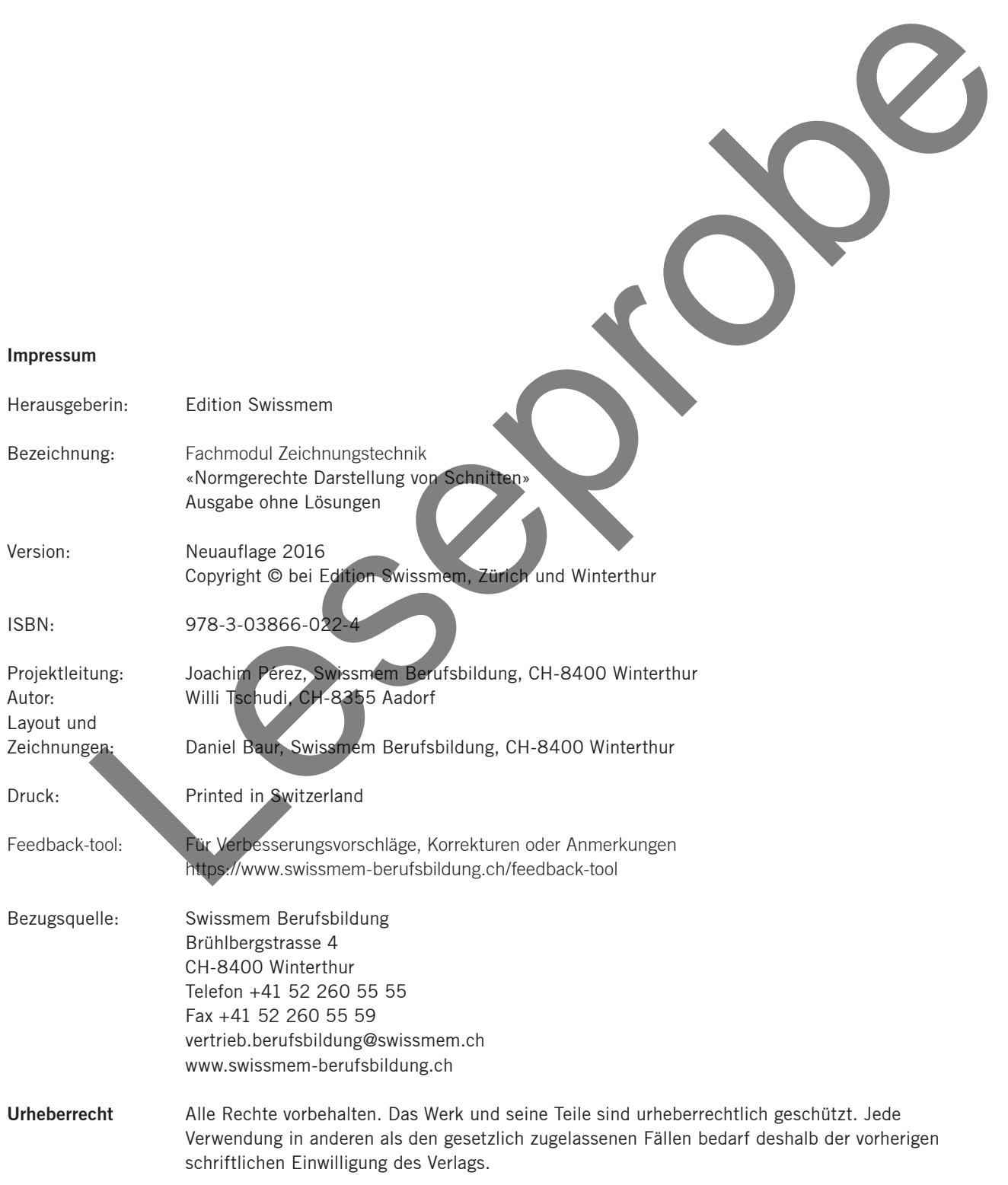

#### **Inhaltsverzeichnis**

#### **1. Einleitung**

- 1.1 Beispiele der verschiedenen Schnittarten
- 1.2 Begriffe

## **2. Grundregeln der Schnittdarstellung**

- 2.1 Kennzeichnung von Schnitten
- 2.2 Parallel versetzte Schnittebenen
- 2.3 Übergang von Schnittebene zur Ansicht
- 2.4 Anordnung der Schnitte bzw. Schnittansichten
- 2.5 Teilschnitt bzw. Teilschnittansicht 10
- 2.6 Halbschnitt bzw. Halbschnittansicht 10

### **3. Grundregeln für Schraffuren 11**

- 3.1 Einzelteilen, Baugruppen 12
- 3.2 Verdeckte Kanten 13
- 3.3 Nicht geschnittene Teile 13
- 3.4 Schmale Schnittflächen 13
- 3.5 Masszahlen in Schraffuren 13

#### **4. Besondere Schnitte 15**

- 4.1 Im Winkel zueinander liegende Schnittebenen 16 2.5 Filsionful thew. Tellschmittersicht<br>
2.6 Halbschmitter, Wilhelmontistans<br>
3. Grundergeln für Schridttern<br>
3.1 Einzelteilen, Baugruppen<br>
3.2 Nicht geschnittler<br>
3.4 Schmitter Teile<br>
3.4 Schmitters Schridt<br>
4.4 In Univer
	- 4.2 Im Längsschnitt dargestellte Rippen 16 auch 16 auch 16 auch 16 auch 16 auch 16 auch 16 auch 16 auch 16 auch 16 auch 16 auch 16 auch 16 auch 16 auch 16 auch 16 auch 16 auch 16 auch 16 auch 16 auch 16 auch 16 auch 16 auc
	- 4.3 Aufeinander folgende Schnitte 16 au 16 au 16 au 16 au 16 au 16 au 16 au 16 au 16 au 16 au 16 au 16 au 16 au 16 au 16 au 16 au 16 au 16 au 16 au 16 au 16 au 16 au 16 au 16 au 16 au 16 au 17 au 18 au 18 au 18 au 18 au 19
	- 4.4 In die Ansicht gedrehter Schnitt 17<br>4.5 Herausgezogene Schnitte 17
	- 4.5 Herausgezogene Schnitte

#### **5. Übungen 19**

**6. KoRe-Katalog 371**

**3**

5

6

**7**

8

8

9

9

**6**

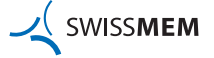

## **Zeichenerklärung**

Lösen Sie diese Aufgaben mit den geeignetsten Hilfsmitteln (z.B. schreiben, skizzieren, mithilfe des CAD).

Diese Variante ist zweckmässig. Im Sinne der Optimierung des Produktes suchen wir die stärkste Lösung.

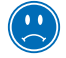

N

 $\bigodot$ 

Diese Lösung ist ungeeignet. Überlegen Sie, aus welchem Grund diese Lösung nicht befriedigt und suchen Sie eine bessere Variante.

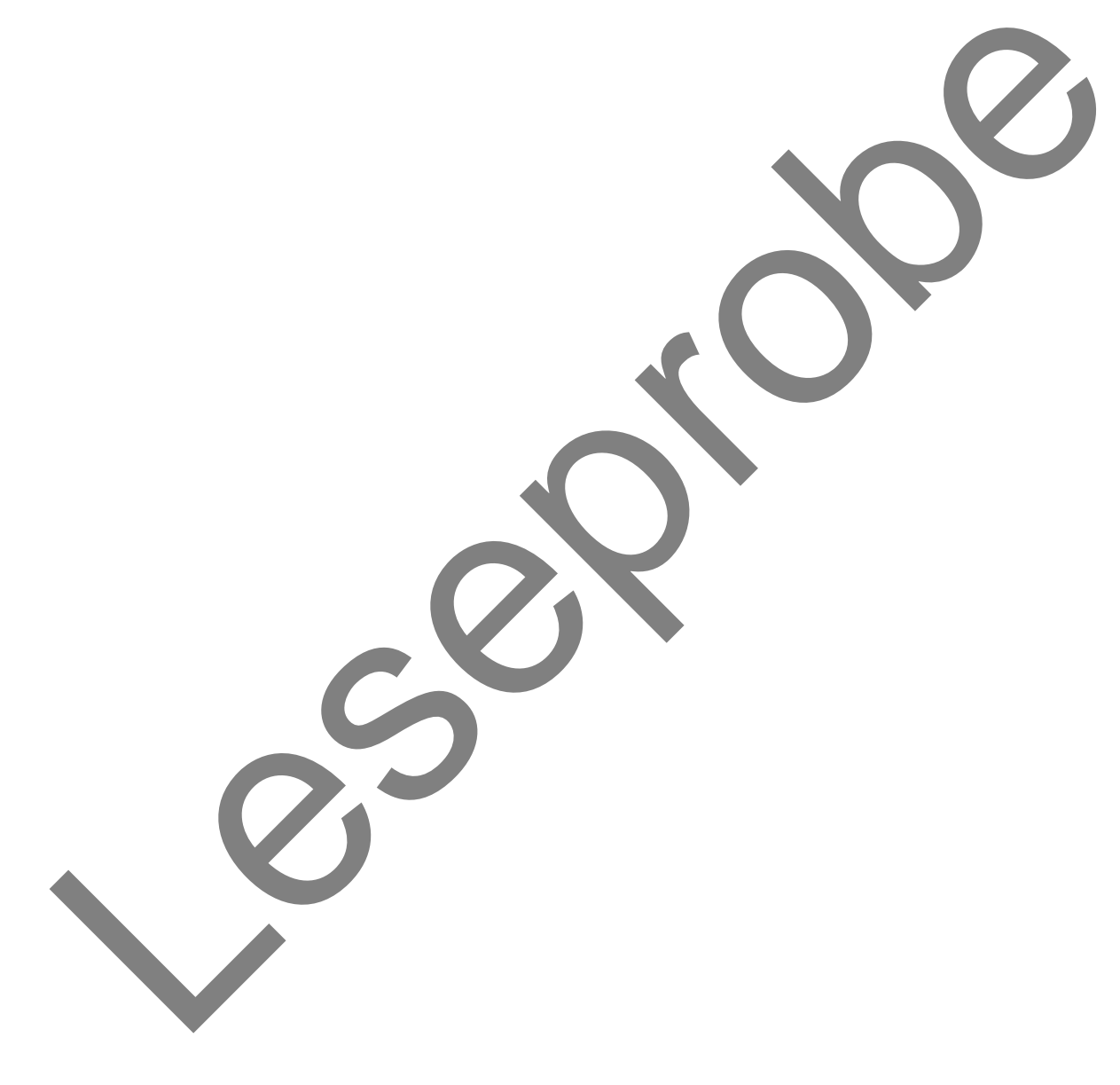

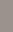

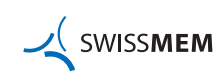

## **1. Einleitung** 1. Einleitung

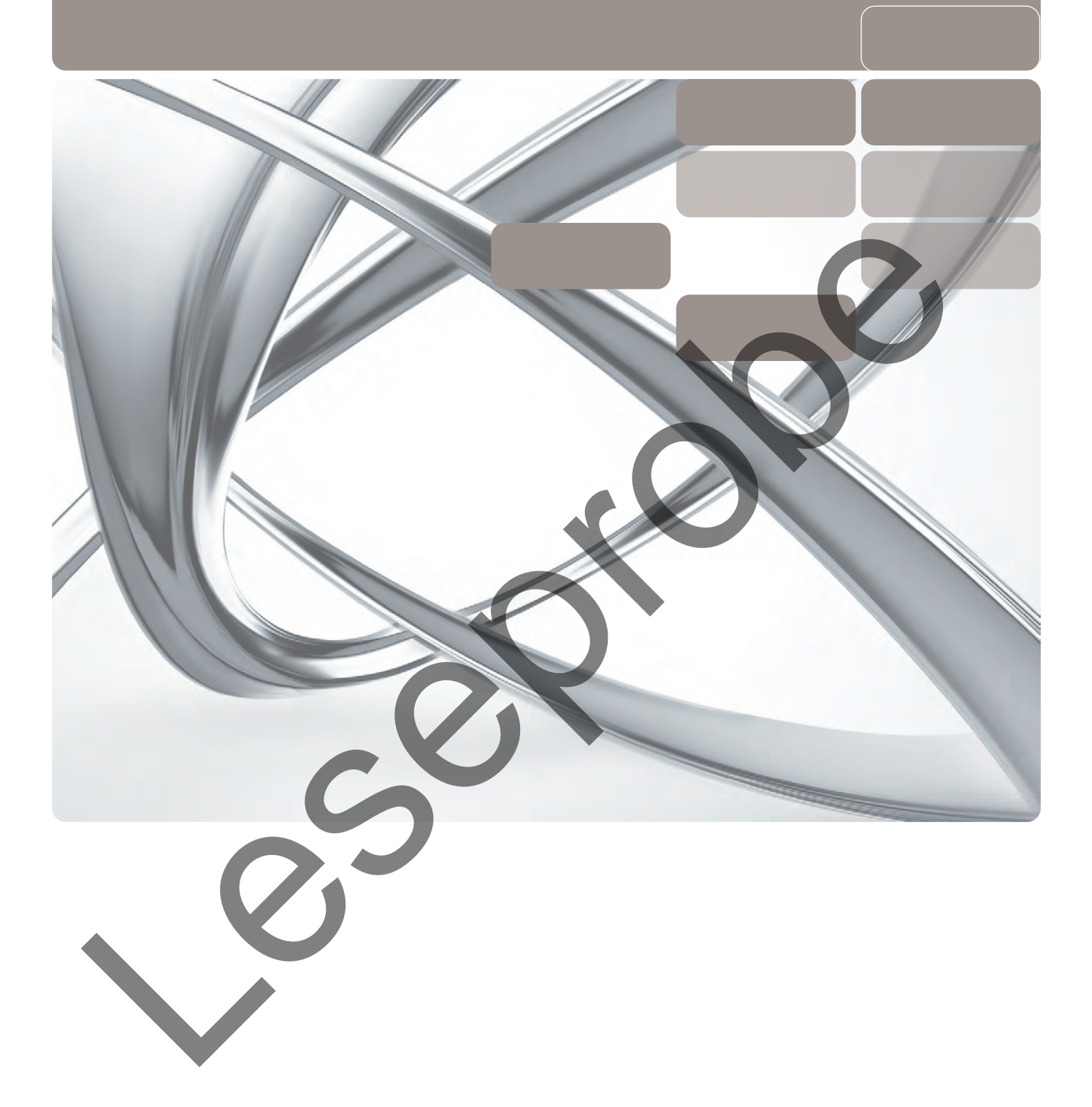

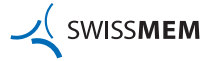

## **1. Einleitung**

Bei vielen Werkstücken (z.B. Hohlkörpern) ist nicht nur die äussere Ansicht von Bedeutung, sondern auch im Innern des Werkstücks sind für das Verständnis sowie die Fertigung wichtige Informationen enthalten.

Zur zeichnerischen Darstellung von Details im Innern eines Bauteils eignen sich verdeckte Kanten nur bedingt, da bei übermässiger Eintragung die entsprechenden Zeichnungen sehr schnell unübersichtlich werden. Ausserdem sollte die Bemassung einer verdeckten Kante vermieden werden.

In diesen Fällen sind Schnittdarstellungen nicht nur dazu geeignet, um innere Details im Werkstück zu veranschaulichen, sondern sie erlauben auch eine normgerechte Bemassung sowie die Eintragung weiterer für die Fertigung bzw. Funktion relevanter Informationen (z.B. Symbolik zur Oberflächenrauheit oder Form- und Lagetolerierung).

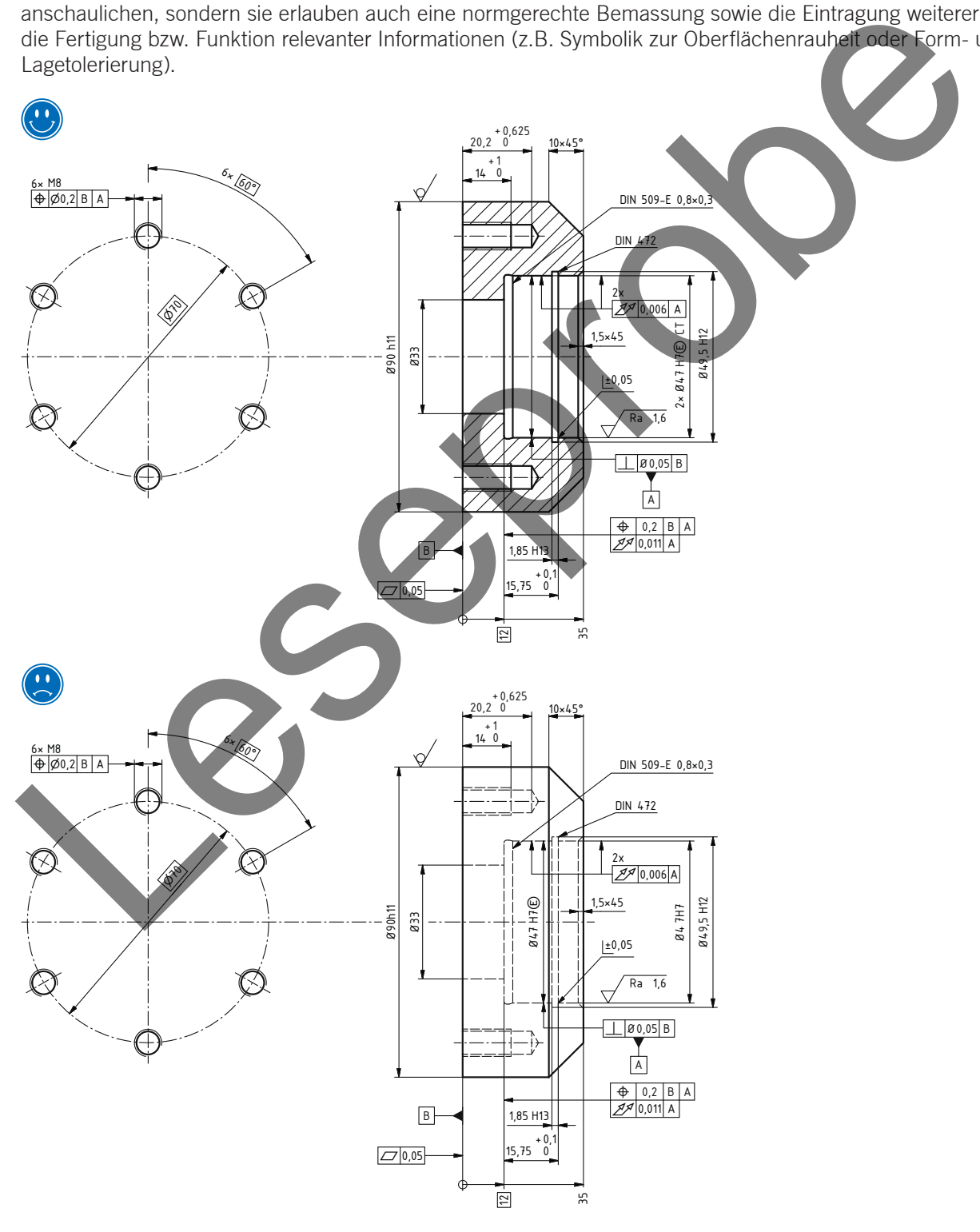

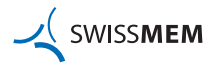

## **1. Einleitung**

### **1.1 Beispiele der verschiedenen Schnittarten**

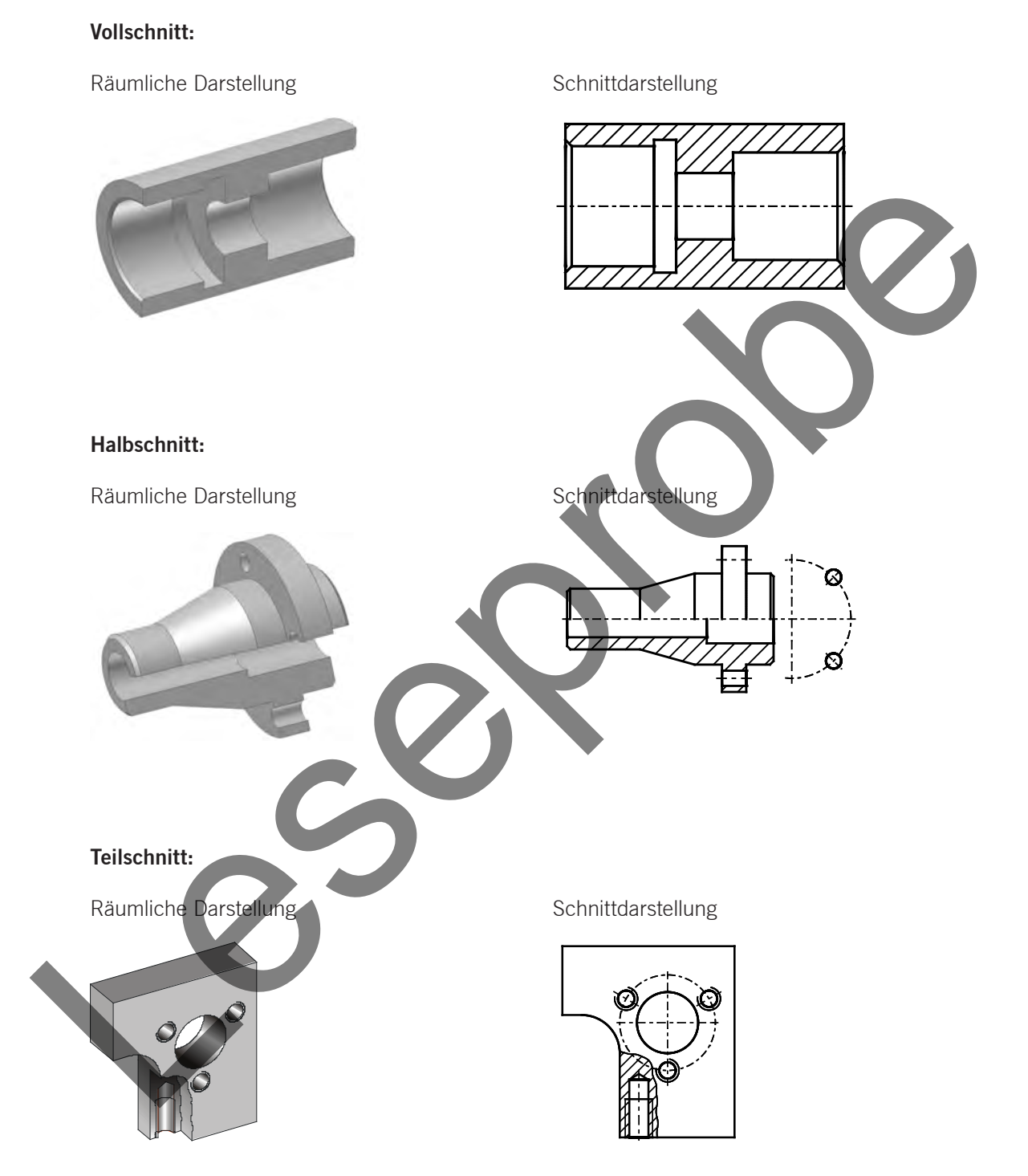

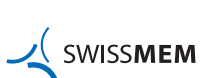

## **1. Einleitung**

#### **1.2 Begriffe**

Die wichtigsten **Begriffe** in Zusammenhang mit Schnittdarstellungen sind in nebenstehender Abbildung zusammengefasst (ISO 128-40).

Unter dem Begriff **«Schnitt»** versteht man eine Darstellung, welche nur die Umrisse eines Gegenstandes in der Schnittebene bzw. in den Schnittebenen zeigt.

Eine **«Schnittansicht»** zeigt zusätzlich die Umrisse des Gegenstandes, welche hinter der Schnittebene liegen.

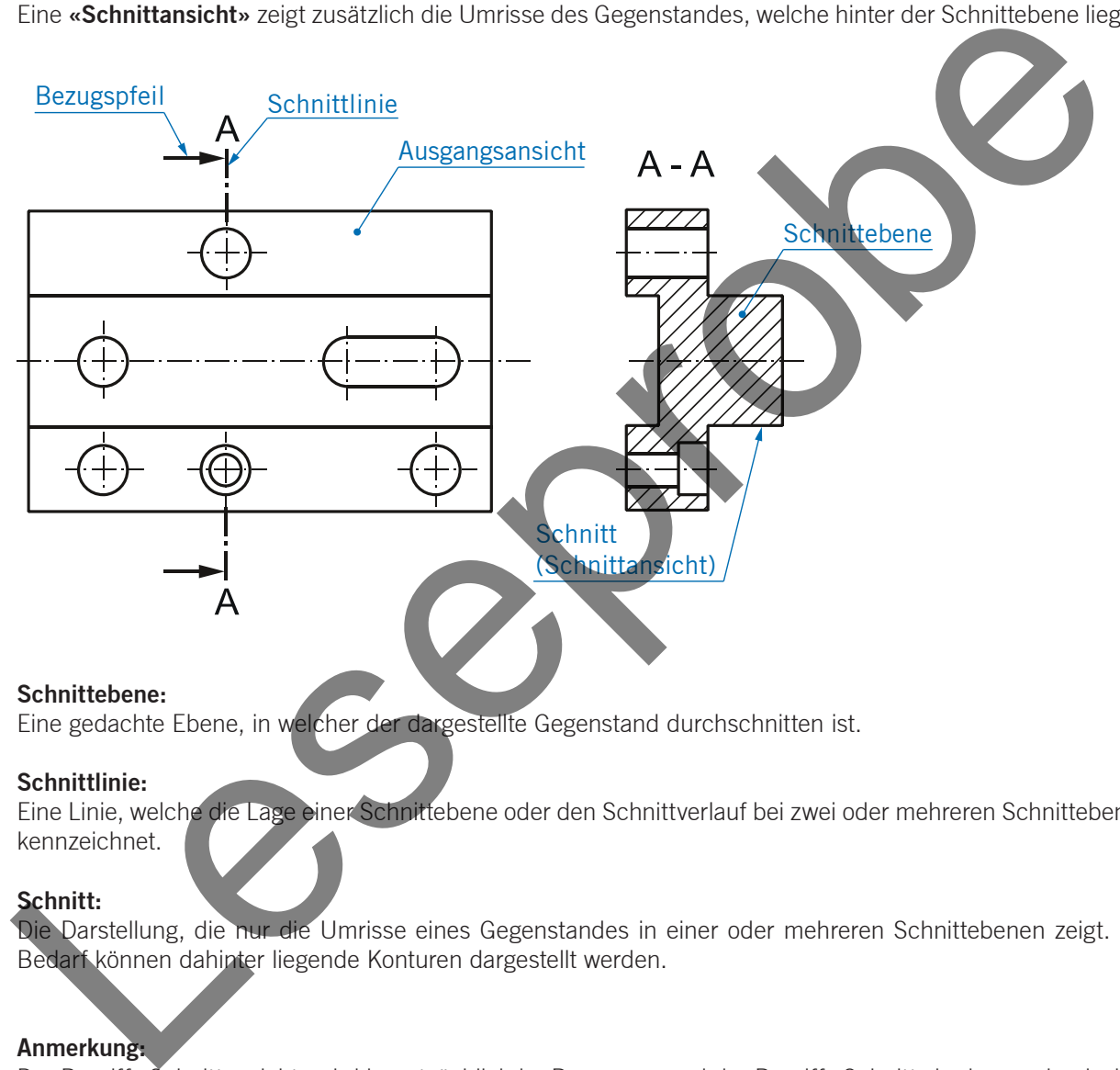

#### **Schnittebene:**

Eine gedachte Ebene, in welcher der dargestellte Gegenstand durchschnitten ist.

#### **Schnittlinie:**

Eine Linie, welche die Lage einer Schnittebene oder den Schnittverlauf bei zwei oder mehreren Schnittebenen kennzeichnet.

#### **Schnitt:**

Die Darstellung, die nur die Umrisse eines Gegenstandes in einer oder mehreren Schnittebenen zeigt. Bei Bedarf können dahinter liegende Konturen dargestellt werden.

#### **Anmerkung:**

Der Begriff «Schnittansicht» wird hauptsächlich im Bauwesen und der Begriff «Schnitt» in der mechanischen Technik benutzt.

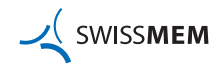

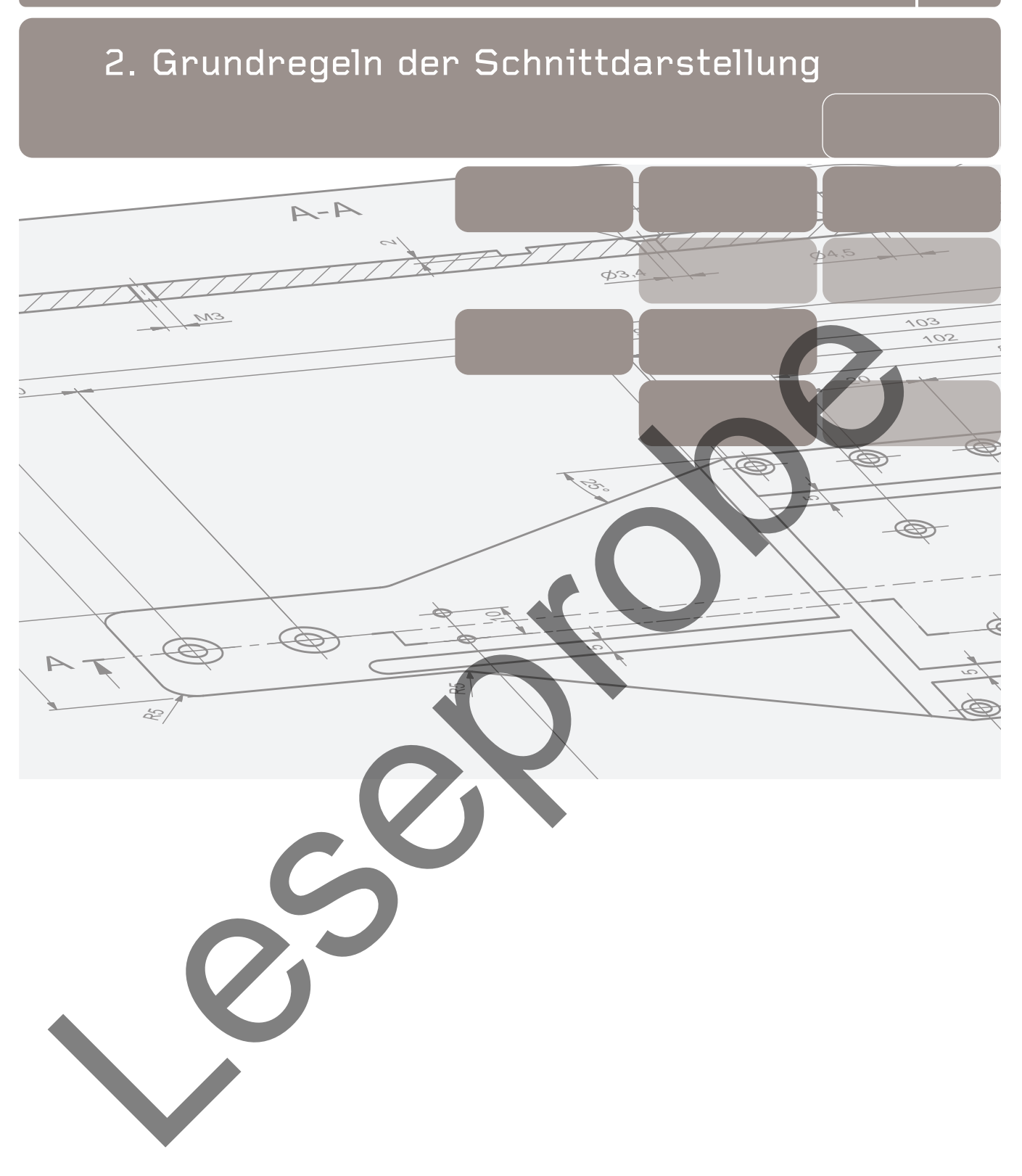

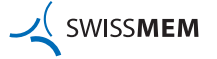

## **2. Grundregeln der Schnittdarstellung**

#### **2.1 Kennzeichnung von Schnitten**

Die Lage des Schnittes bzw. der Schnittansicht wird in der Ausgangsansicht durch Einzeichnen der Schnittlinie (breite Strichpunktlinie) gekennzeichnet.

Die Kennzeichnung des Schnittes bzw. der Schnittansicht erfolgt in der Ausgangsansicht durch zwei gleiche Grossbuchstaben, die in der Verlängerung der Schnittlinie angeordnet werden. Die Schnittkennzeichnung (z.B. A–A) erfolgt unmittelbar oberhalb des jeweiligen Schnittes bzw. der Schnittansicht.

Die Schnittlinie darf, falls eine bessere Erkennbarkeit notwendig ist, mit einer schmalen Strich-Punkt-Linie voll durchgezogen werden. Jeder Schnitt muss bezeichnet werden.

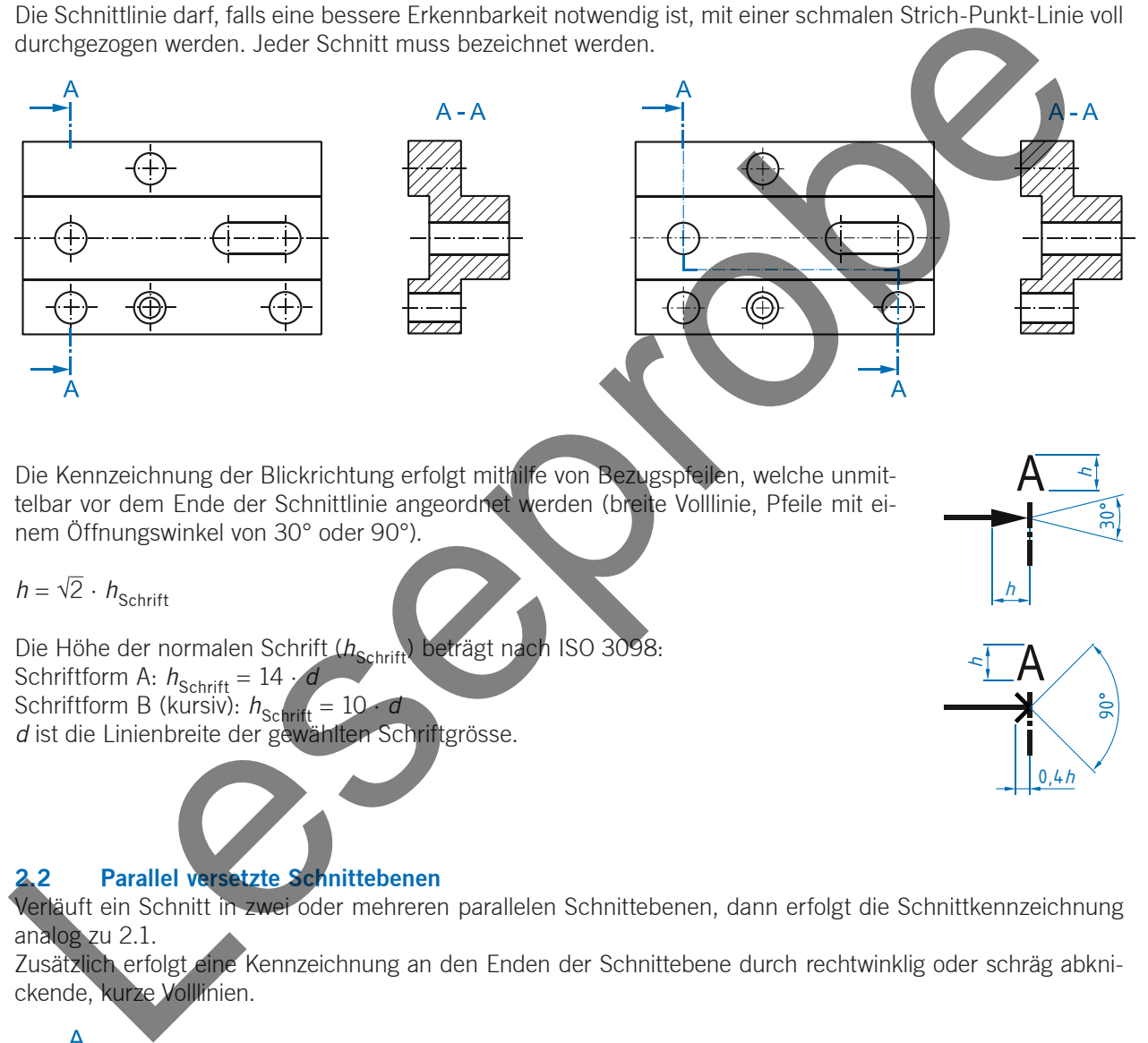

Die Kennzeichnung der Blickrichtung erfolgt mithilfe von Bezugspfeilen, welche unmittelbar vor dem Ende der Schnittlinie angeordnet werden (breite Volllinie, Pfeile mit einem Öffnungswinkel von 30° oder 90°).

## $h = \sqrt{2} \cdot h_{\text{Schrift}}$

Die Höhe der normalen Schrift (h<sub>Schrift</sub>) beträgt nach ISO 3098:

Schriftform A:  $h_{\text{Schrift}} = 14$ 

Schriftform B (kursiv):  $h_{\text{Schrift}} = 10 \cdot d$ *d* ist die Linienbreite der gewählten Schriftgrösse.

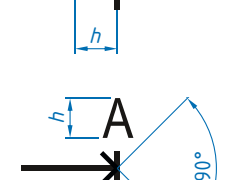

0,4*h*

*h*

30°

#### **2.2 Parallel versetzte Schnittebenen**

Verläuft ein Schnitt in zwei oder mehreren parallelen Schnittebenen, dann erfolgt die Schnittkennzeichnung analog zu 2.1.

Zusätzlich erfolgt eine Kennzeichnung an den Enden der Schnittebene durch rechtwinklig oder schräg abknickende, kurze Volllinien.

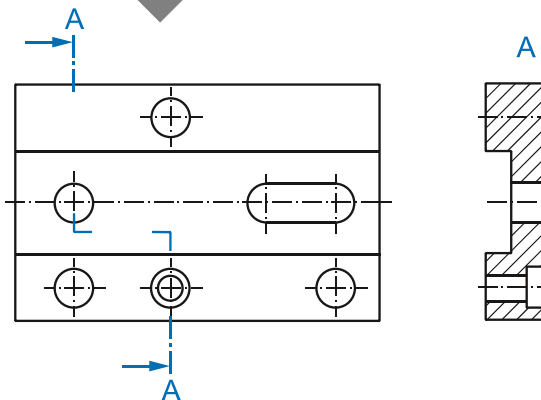

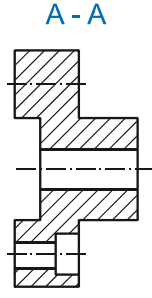

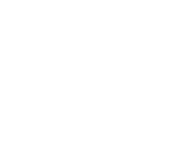

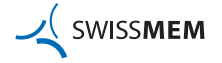

## **2. Grundregeln der Schnittdarstellung**

## **2.3 Übergang von Schnittebene zur Ansicht**

Die Darstellung und Kennzeichnung des Schnittes erfolgt nach den üblichen Regeln.

Die Kennzeichnung der Grenze des Übergangs einer Schnittebene in eine Ansicht erfolgt gemäss ISO 128-44 durch eine breite Volllinie. Auf deren Verwendung wird allerdings im Textteil der Norm nicht explizit hingewiesen.

## **Anmerkung:**

In der Literatur wird als Grenze zwischen Schnittebene und Ansicht bisweilen auch eine schmale Freihandlinie verwendet.

Falls die Schnittlinie mit einer schmalen Strich-Punkt-Linie voll durchgezeichnet wurde, so kann die schmale Strich-Punkt-Linie nach ISO 128-44 ausserhalb des Werkstücks bzw. des Gegenstands entfallen.

## **2.4 Anordnung der Schnitte bzw. Schnittansichten**

Die in der Ausgangsansicht gekennzeichneten Schnitte bzw. Schnittansichten dürfen beliebig zur Ansicht, in der die Schnittebene dargestellt ist, angeordnet werden.

Amerikania<br>
In der Literatur wird als Grenze zwischen Schnittebene und<br>
Ansicht biswellen auch eine schmale Firehandline verwendet<br>
Falls die Schnitteline mit dem schmale Strich-Punk-Line<br>
durchgezeichnet wirde, so kam die

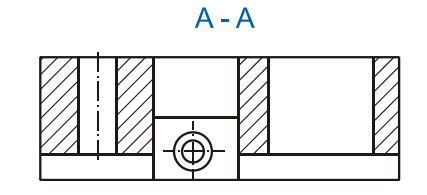

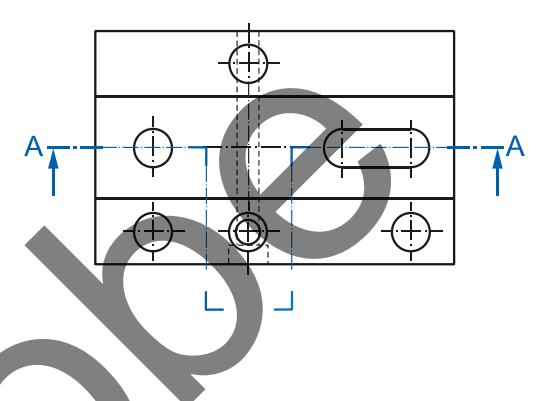

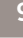

## **2. Grundregeln der Schnittdarstellung**

#### **2.5 Teilschnitt bzw. Teilschnittansicht**

Ist ein Voll- oder Halbschnitt nicht erforderlich, dann darf auch ein Teilschnitt (früher: Ausbruch) gezeichnet werden.

Der Teilschnitt stellt nur einen kleinen Bereich des Gegenstandes geschnitten dar. Die Bruchlinie wird als schmale Freihandlinie oder als schmale Zickzacklinie ausgeführt.

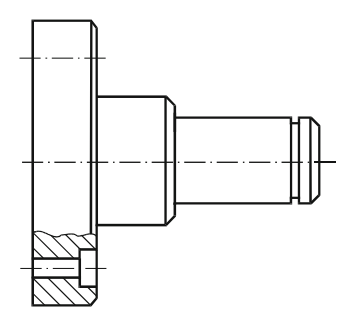

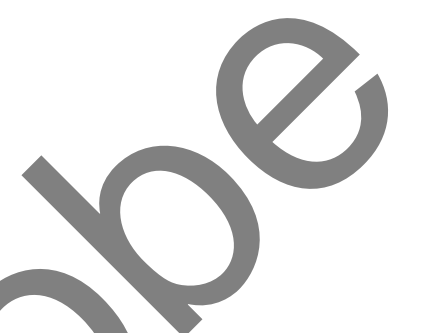

#### **2.6 Halbschnitt bzw. Halbschnittansicht**

Halbschnitte können bei symmetrischen Gegenständen (z.B. rotationssymmetrische Hohlkörper) angefertigt werden. Beim Halbschnitt denkt man sich ein Viertel des Hohlkörpers herausgeschnitten. Die mit der Mittellinie zusammenfallende (gedachte) Schnittlinie darf nicht gezeichnet werden.

Bei Werkstücken mit waagrechter Mittellinie wird der Schnitt bevorzugt unterhalb der Mittellinie, bei Werkstücken mit senkrechter Mittellinie bevorzugt rechts der Mittellinie angeordnet (wird in ISO 128-40 nicht vorgeschrieben).

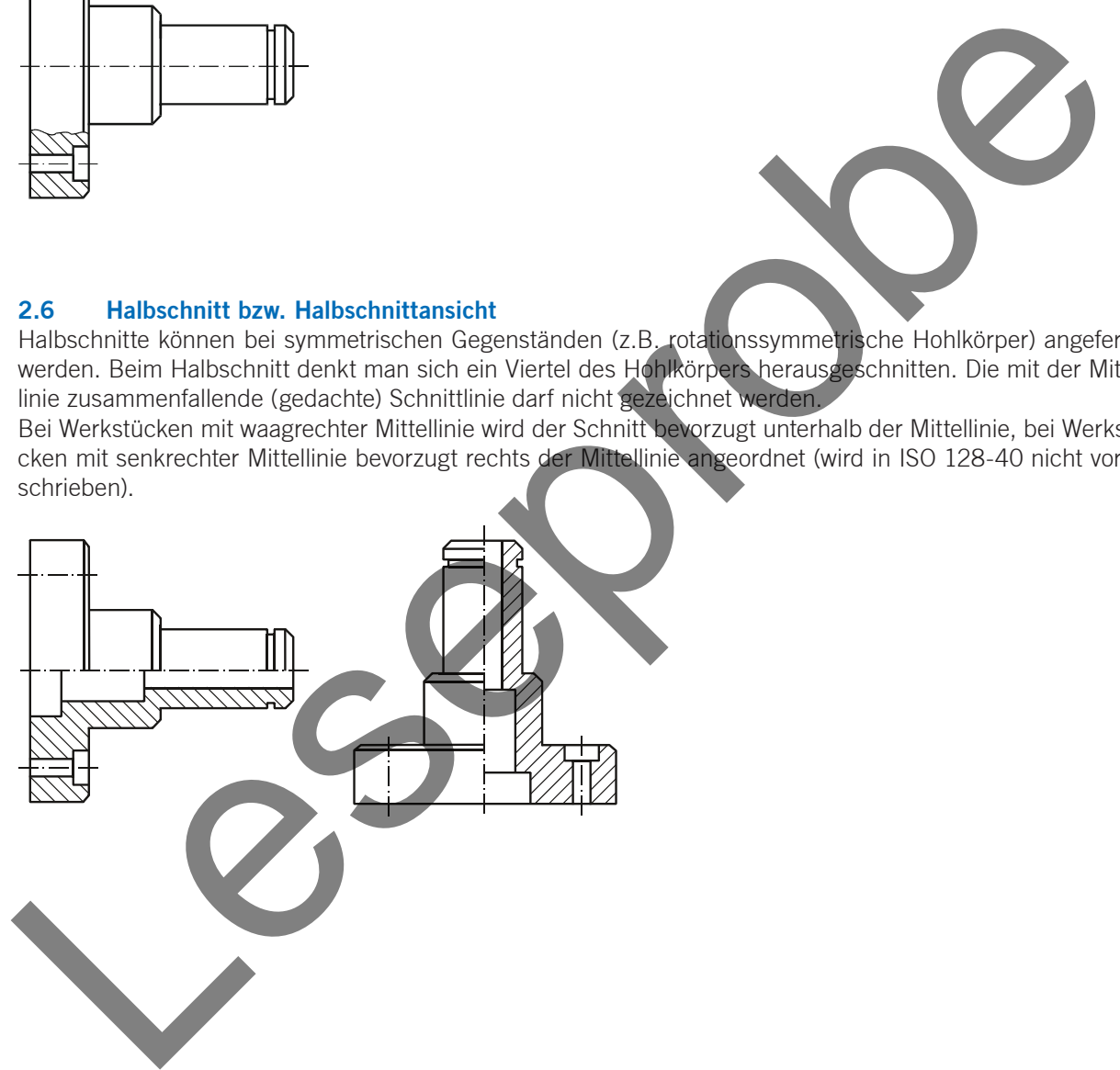

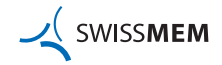

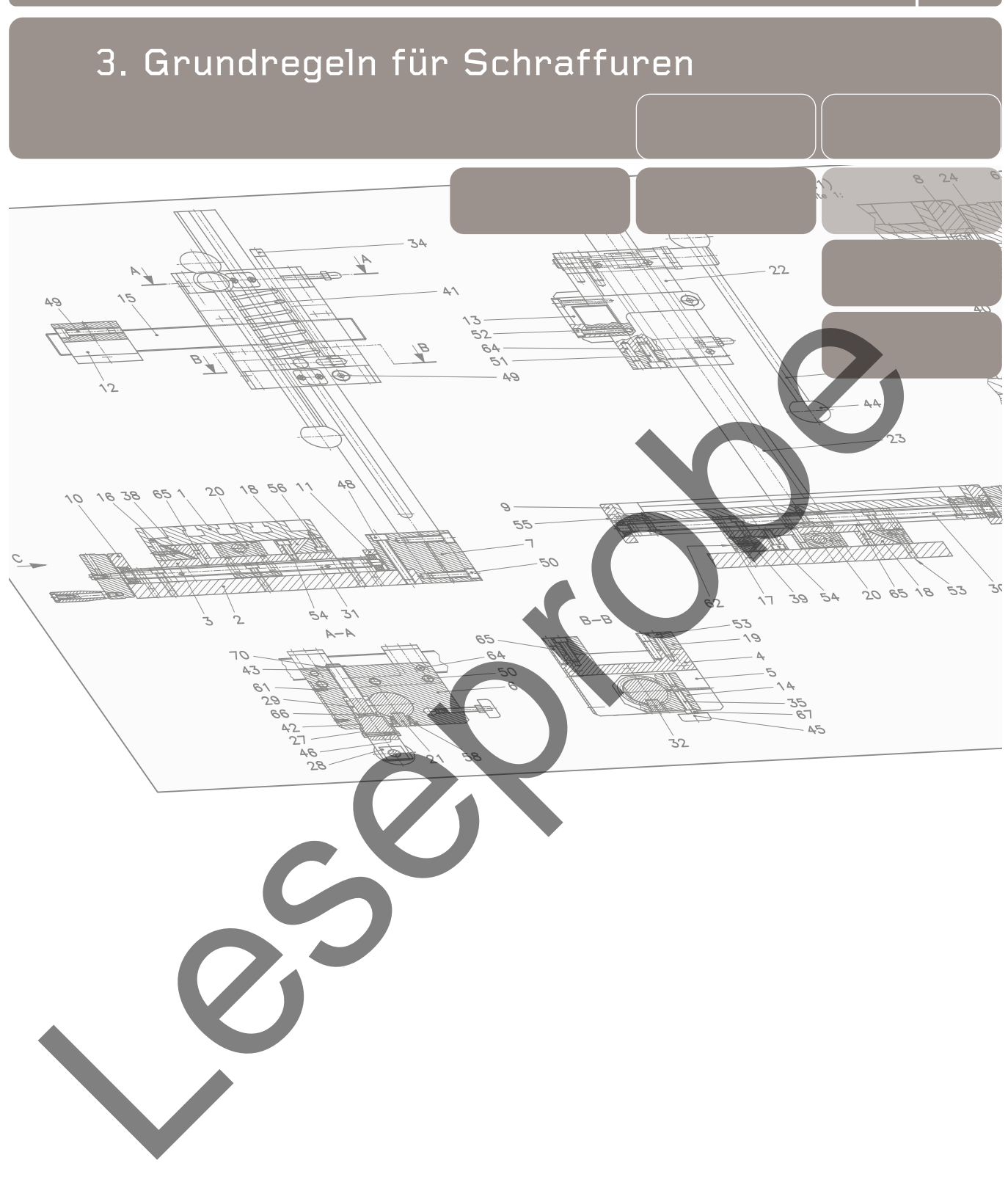

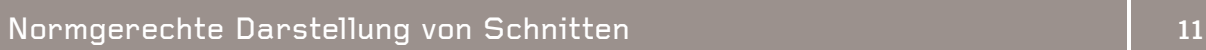

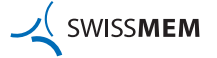

## **3. Grundregeln für Schraffuren**

#### **3.1 Einzelteilen, Baugruppen**

Die Schnittflächen bzw. Ausbrüche **eines Teils** werden stets gleichartig schraffiert.

Treffen die Schnittflächen mehrerer Teile zusammen, so sind die Schraffurlinien der verschiedenen Schnittflächen entgegengesetzt unter +45° und –45° oder mit verändertem Abstand zu zeichnen.

Einzelteil: Baugruppe: Sofern die Kennzeichnung von Werkstoffart (z.B. Metall oder Kunststoff) bzw. Aggregat-zustand des Werkstoffs (fest, flüssig, gasförmig) nicht erforderlich ist, genügt in der Regel die Grundschraffur. Die Schraffurlinien werden hierbei durch schmale Volllinien unter 45° zu den Haupt-umrissen oder den Symmetrieachsen (nicht zur Zeichnungshauptlage) ausgeführt. Schem die Kennzeichnung von Werkstofart (z.B. Metall oder Kurt<br>Schem die Kennzeichnung von Werkstofart (z.B. Metall oder Kurt<br>Bisich bzw. Augusta die Sterreschief (z.B. Metall oder Kurt<br>mich erforderlich ist, genögt in der

Falls eine Unterscheidung der Werkstoffart gefordert wird, können die dargestellten Schraffurarten verwendet werden.

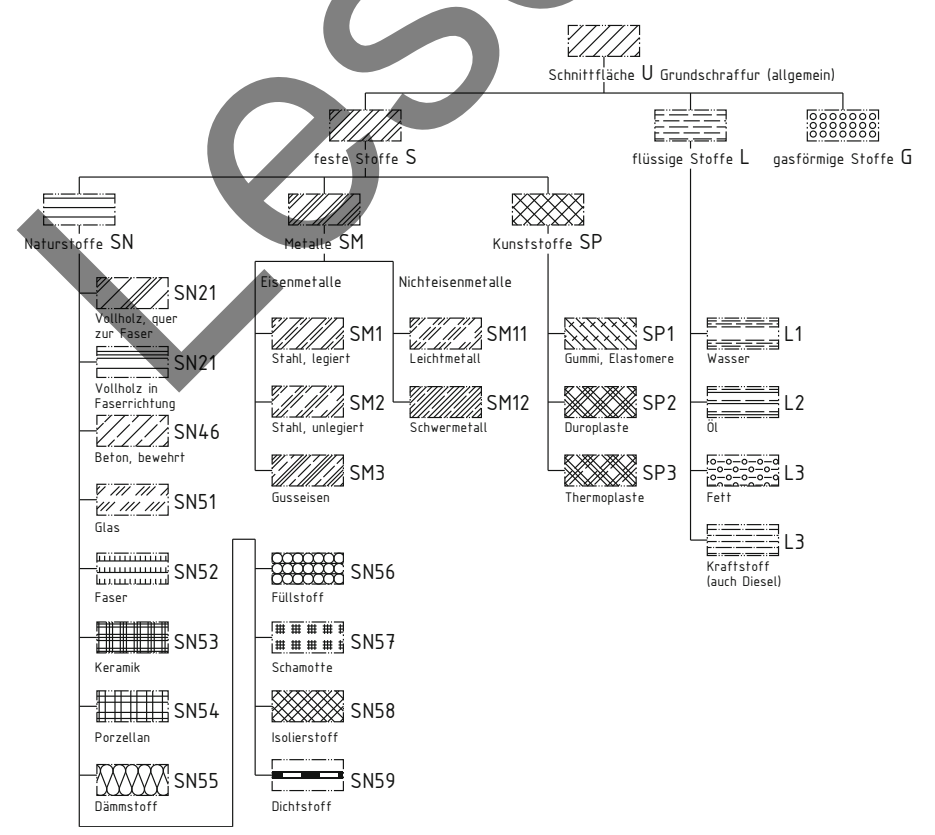

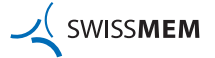

#### **3. Grundregeln für Schraffuren**

#### **3.2 Verdeckte Kanten**

In Schnittdarstellungen werden verdeckte Körperkanten **nicht** dargestellt.

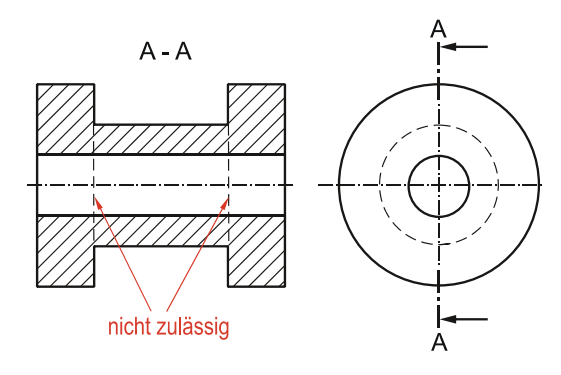

#### **3.3 Nicht geschnittene Teile**

Innen liegende zylindrische «volle» Teile wie Wellen, Achsen usw. sowie «volle» Normteile wie Schrauben, Nieten, Passfedern, Wälzkörper usw. werden in einer Baugruppe, auch wenn sie in der Schnittebene liegen, längs ungeschnitten dargestellt.

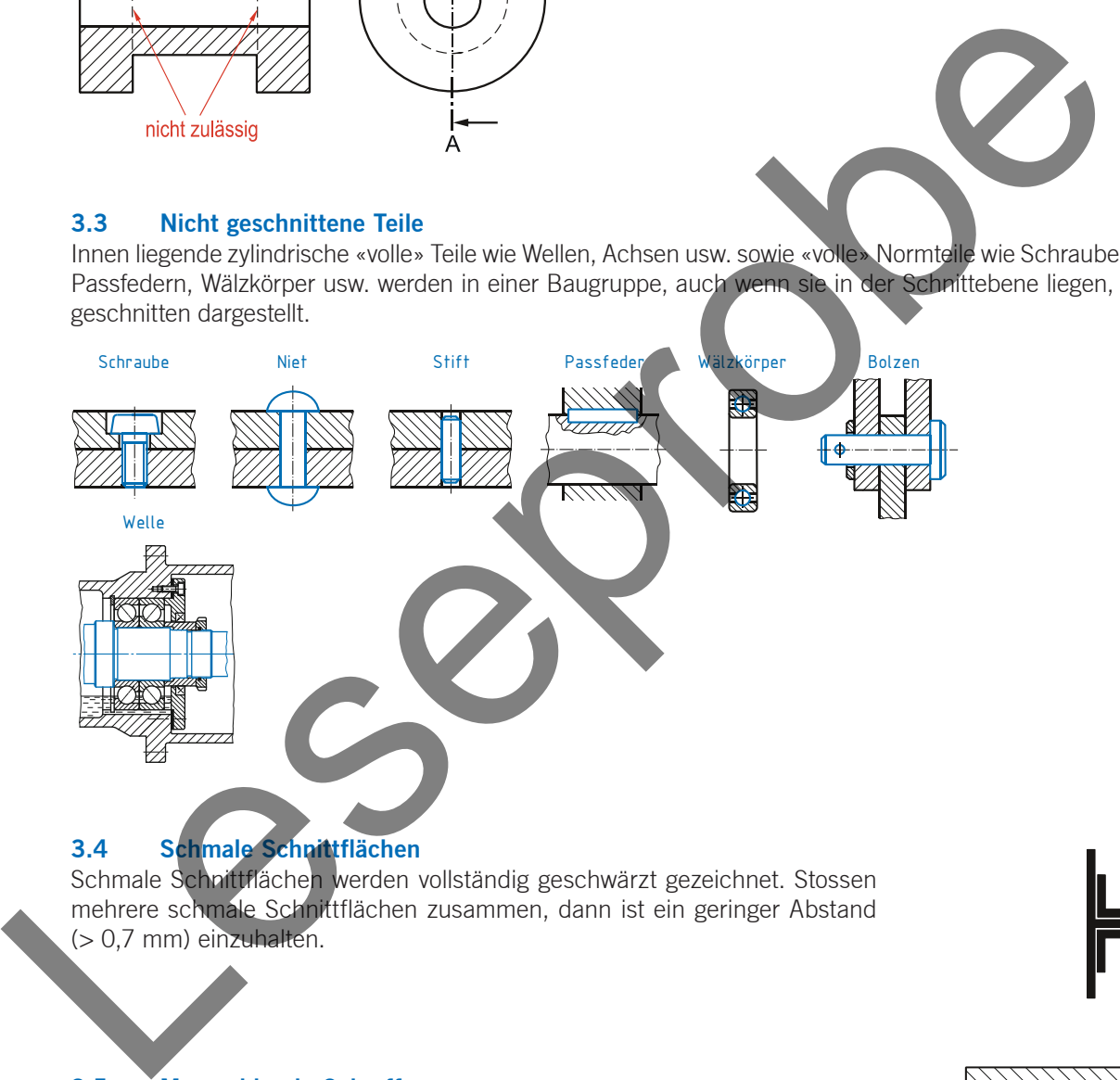

## **3.4 Schmale Schnittflächen**

Schmale Schnittflächen werden vollständig geschwärzt gezeichnet. Stossen mehrere schmale Schnittflächen zusammen, dann ist ein geringer Abstand (> 0,7 mm) einzuhalten.

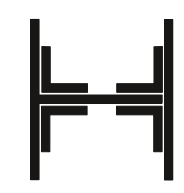

#### **3.5 Masszahlen in Schraffuren**

Masszahlen und andere Beschriftungen sind in schraffierten Flächen zu vermeiden. Ist dies jedoch nicht möglich, müssen die Schraffurlinien unterbrochen werden.

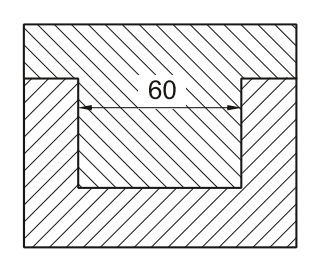

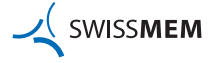

## **Notizen**

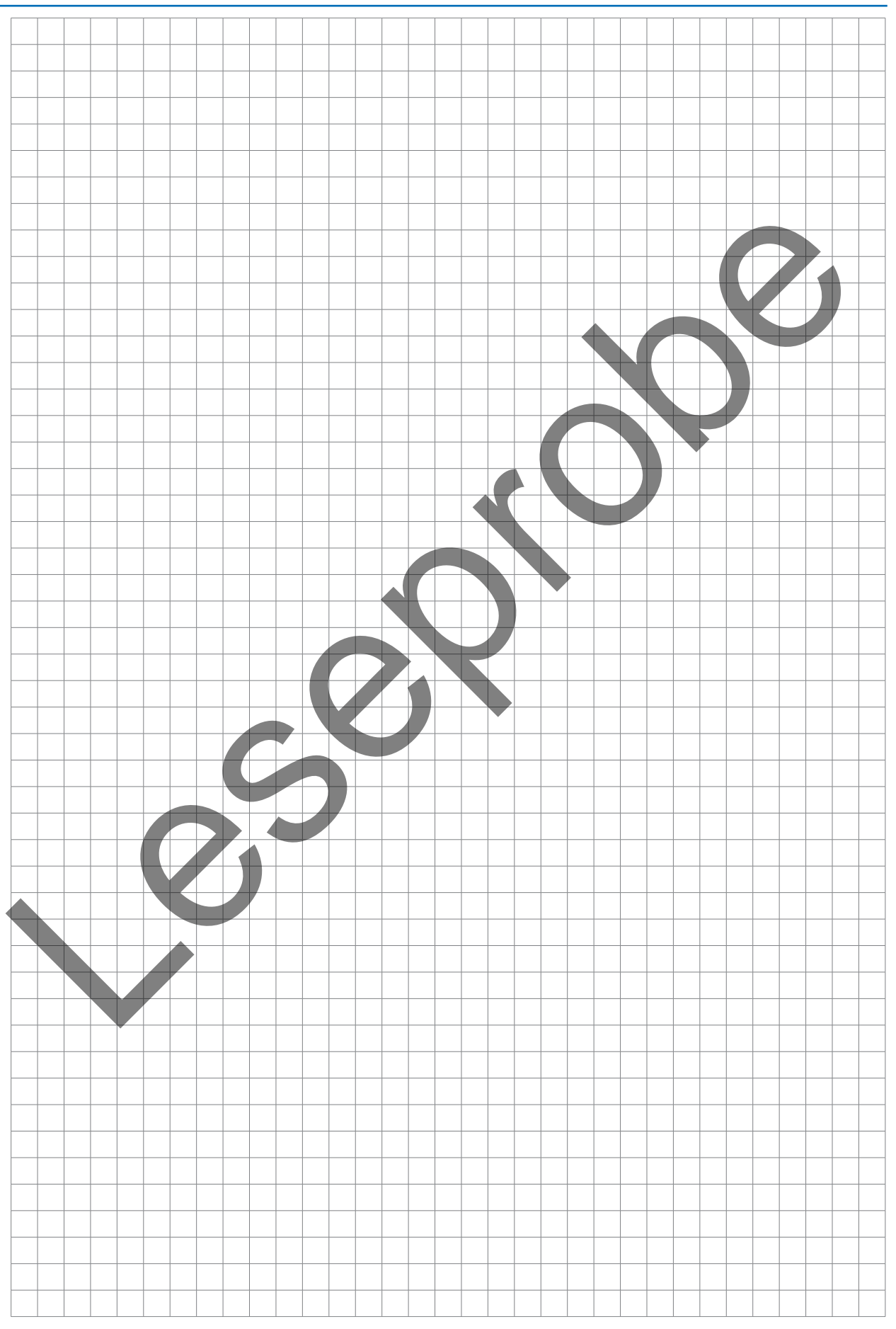

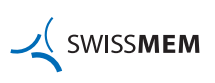

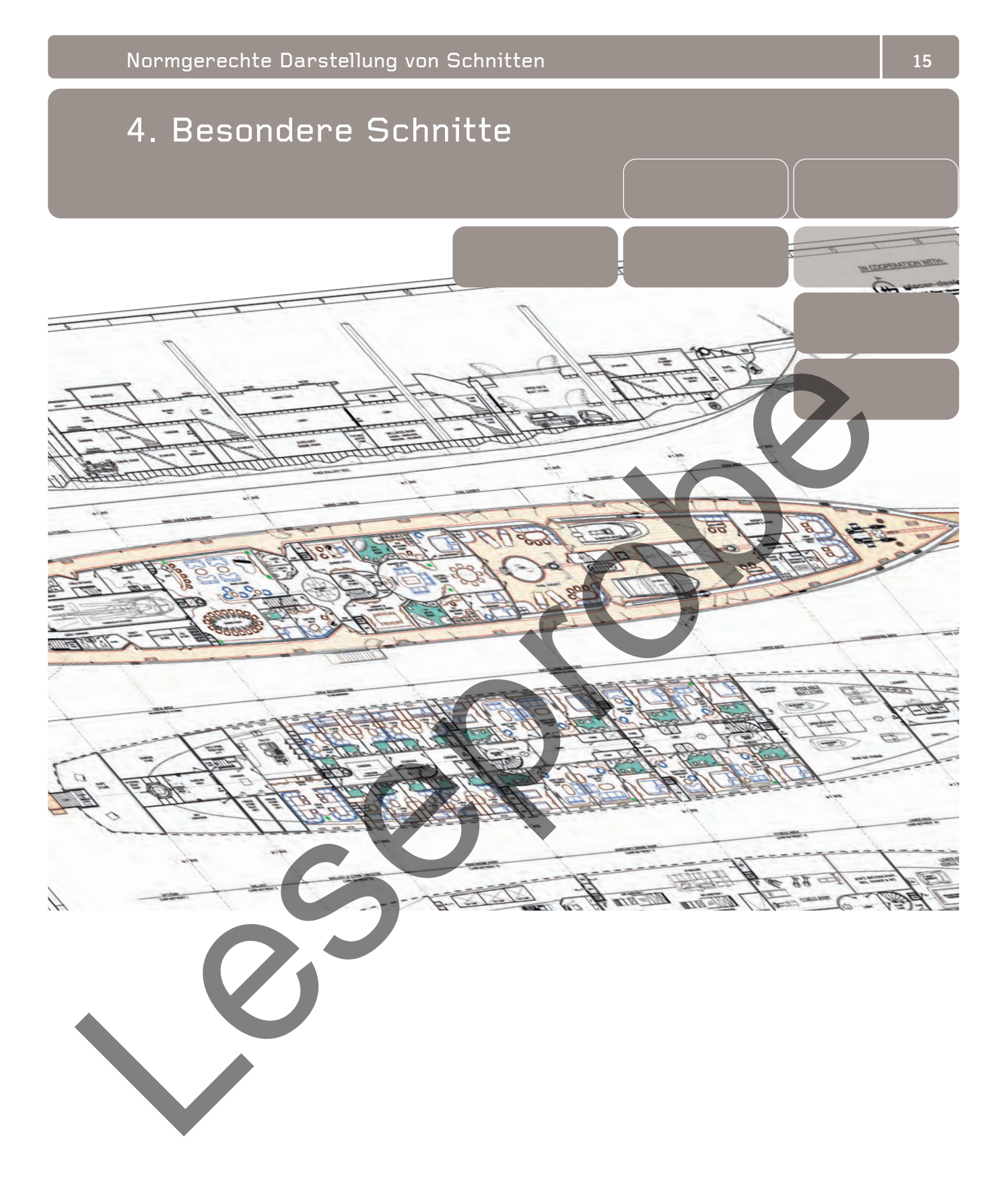

SWISSMEM